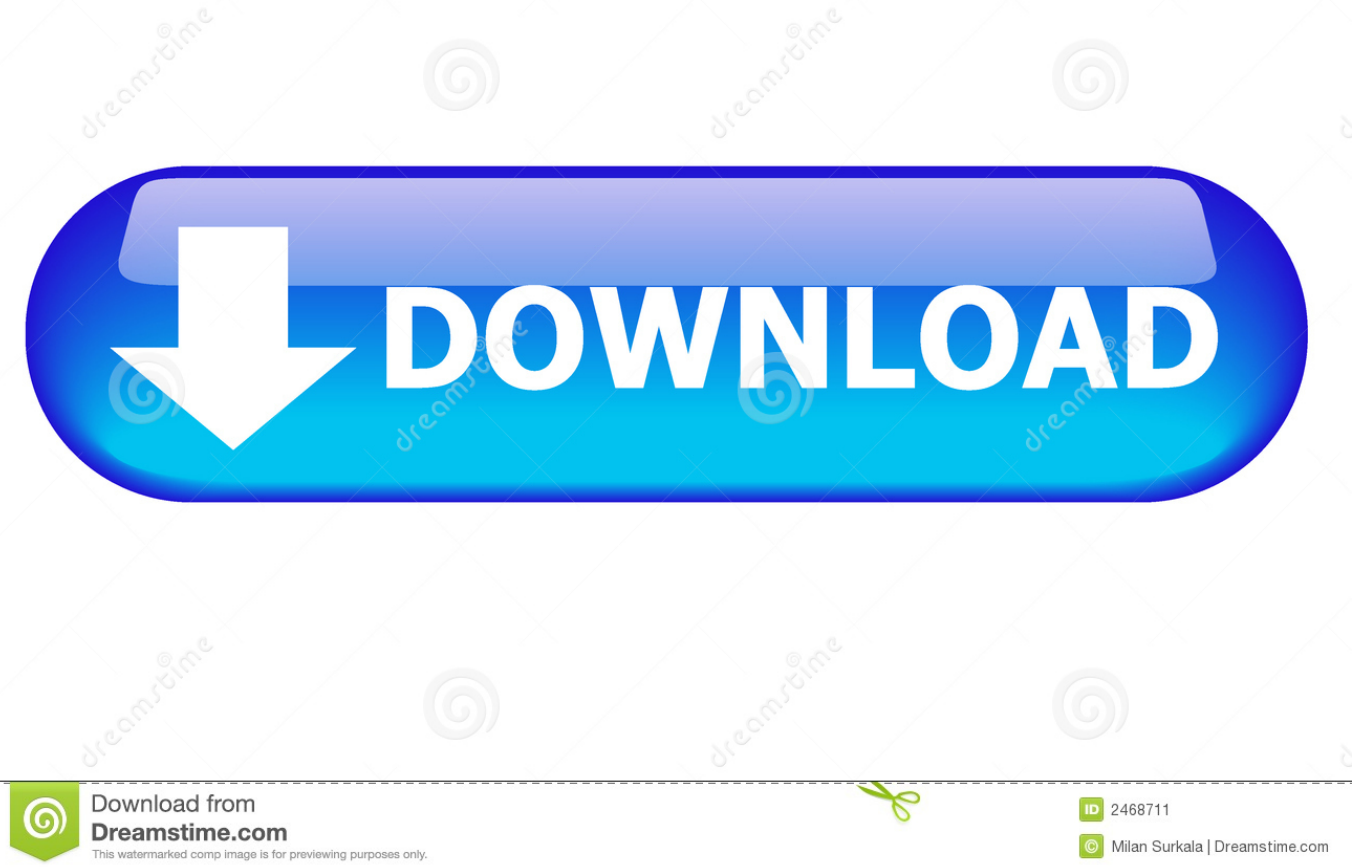

## [Esc Key Fails To Abort](https://bytlly.com/1u5jc7)

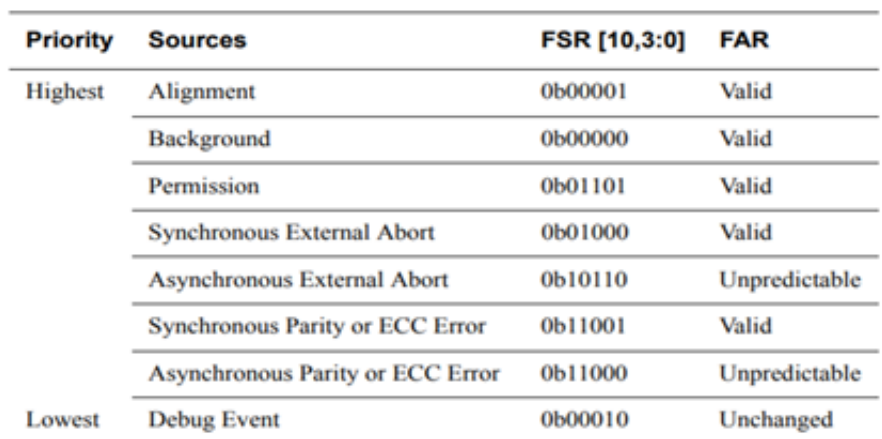

[Esc Key Fails To Abort](https://bytlly.com/1u5jc7)

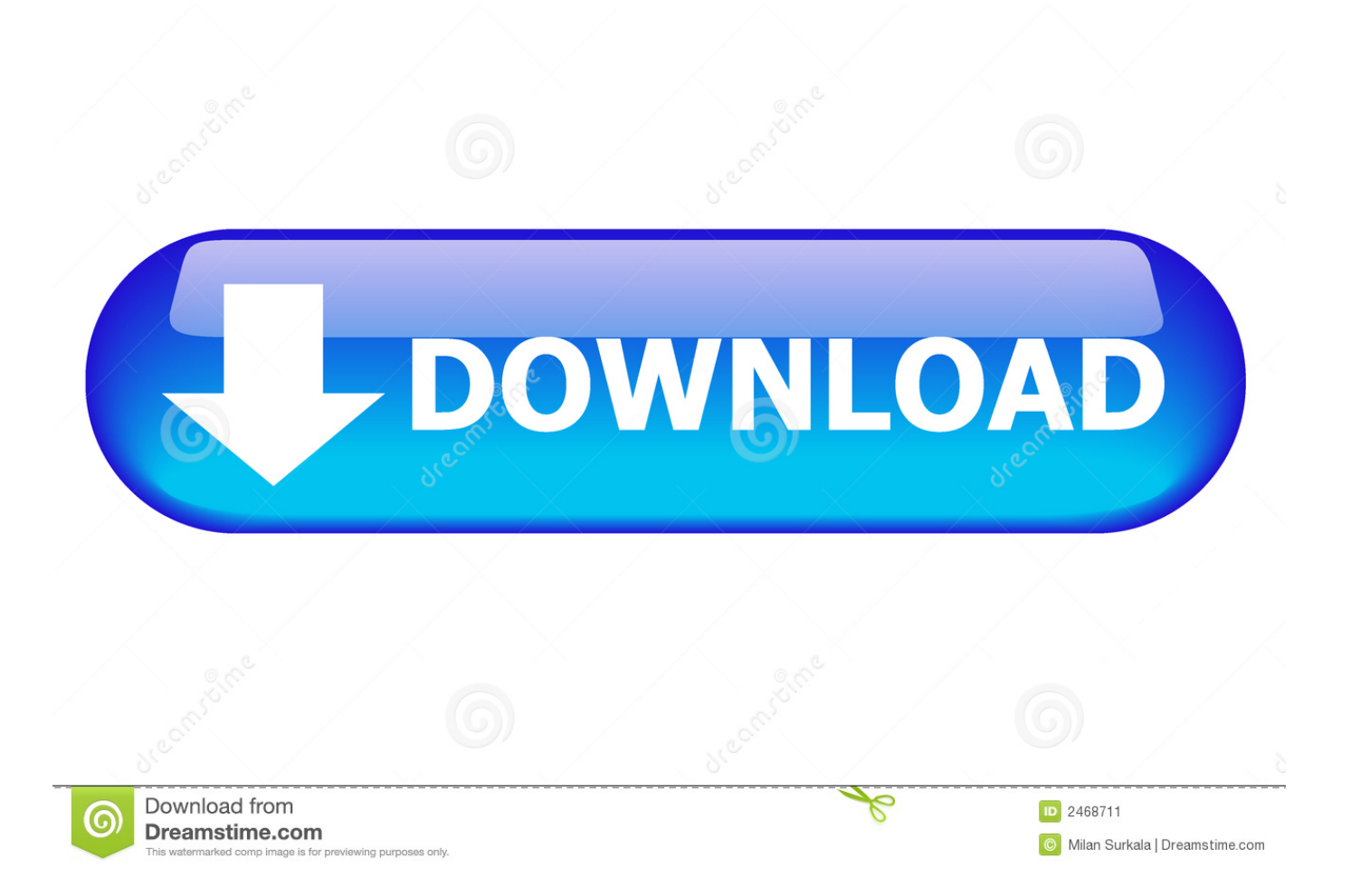

You can abort running MAXScript code by pressing and holding the Esc key MAXScript may take a moment to respond, so hold the Esc key down until it does.

- 1. fails abortion
- 2. why medical abortion fails
- 3. what happens if surgical abortion fails

# **fails abortion**

fails abortion, what happens if medical abortion fails, why medical abortion fails, what happens when medical abortion fails, what happens if surgical abortion fails, ansible abort if task fails, what to do when medical abortion fails, what if surgical abortion fails, git rebase abort fails, bash abort if command fails, abort failed git, medical abortion fails, failed aborted, doctor failed abortion [Fitur Ubest Mini Usb C Digital Hdmi Multiport Adapter For Mac](https://lineupnow.com/event/fitur-ubest-mini-usb-c-digital-hdmi-multiport-adapter-for-mac)

### [Adobe Pdf Maker Mac Download](https://backrenguice.substack.com/p/adobe-pdf-maker-mac-download-2aa)

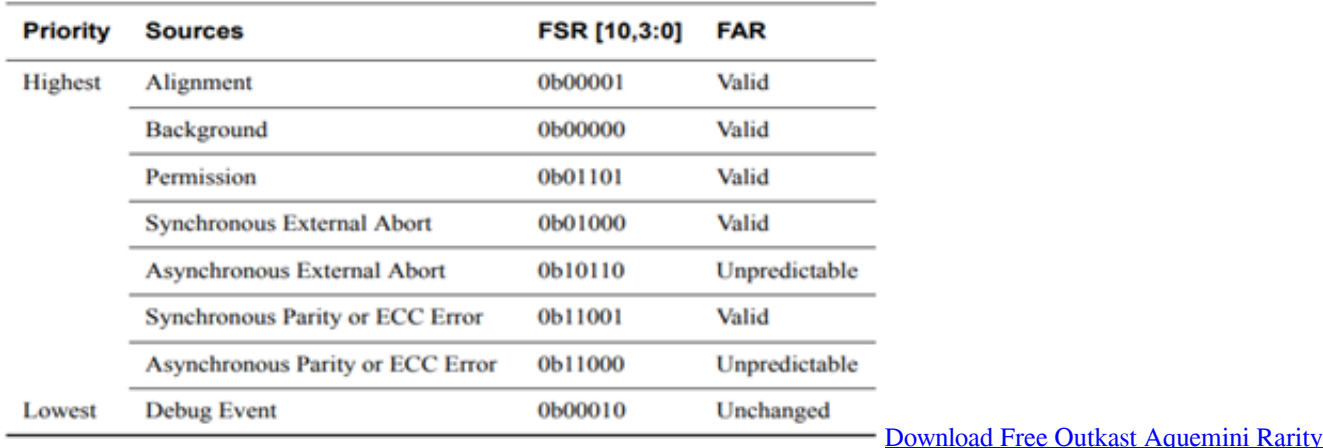

## **why medical abortion fails**

[Need for Speed: Carbon No-DVD Fixed EXE hack pc](https://tafescornvolt.storeinfo.jp/posts/15312953) [Mac Torrent Download Avis](https://guiterpthosca.over-blog.com/2021/03/Mac-Torrent-Download-Avis.html)

# **what happens if surgical abortion fails**

[Volvo A30 Service Manual](https://congcomticon.therestaurant.jp/posts/15312948)

ae05505a44 [Torrent crack magix fotos en cd dvd 9 burner](https://tuotoniszie.substack.com/p/torrent-crack-magix-fotos-en-cd-dvd)

#### ae05505a44

[Collectors Edition 747 Business Stapler](https://lineupnow.com/event/collectors-edition-747-business-stapler)